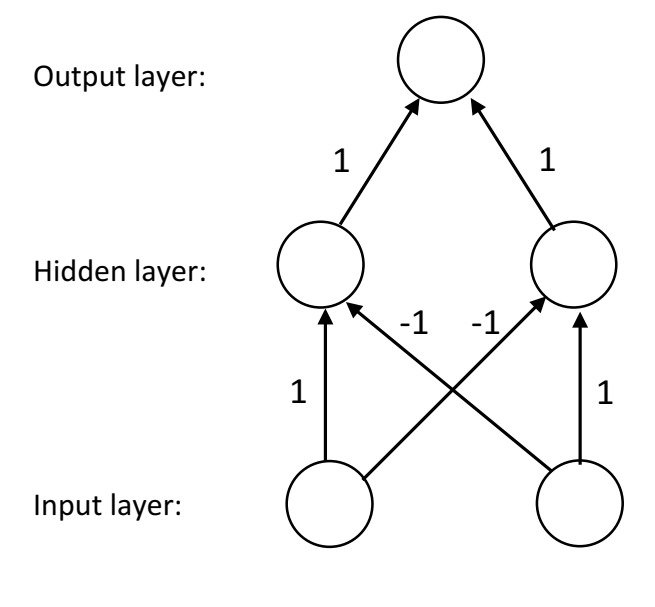

Thresholds: 0.1

XOR network